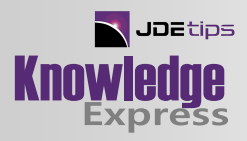

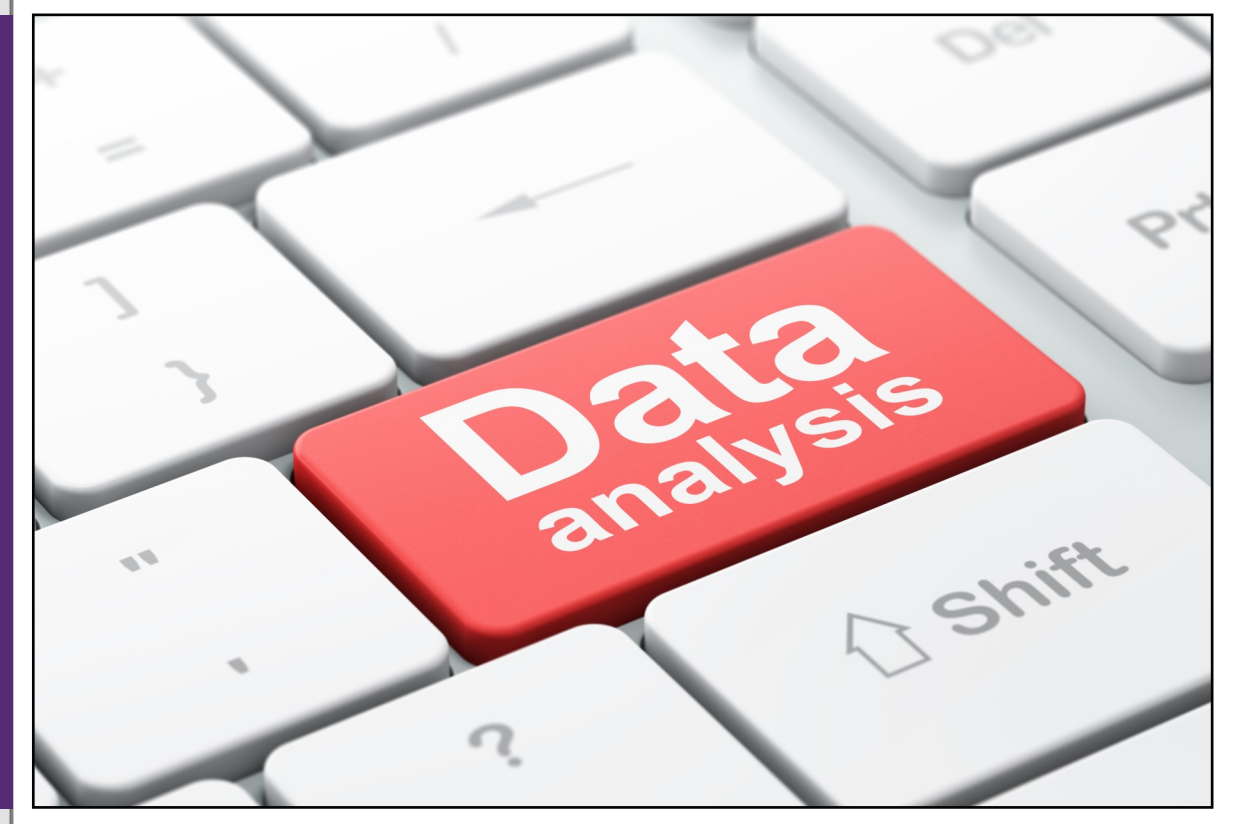

Technical/CNC

## CNC Tips and Tricks for the Newbie Part 1 – Batch Jobs and UBEs

By Tonio Thomas, Circular Edge, LLC

Editor's Note: CNC technology specialist, Tonio Thomas, is determined to help all CNCs take more control of their batch environment. This article starts with finding the last execution date of a batch version then covers UBE Introspection, provides insight into Manipulating Job queues and priorities on Waiting Jobs. Then finally, what we always need is troubleshooting common issues with batch job failures and batch job performance.

## **Introduction**

Configurable Network Computing or CNC can be defined in several different ways. One of the more recent definitions is as below.

*"Oracle's JD Edwards Configurable Network Computing is the technical architecture for Oracle's JD Edwards EnterpriseOne software. Configurable Network Computing enables highly configurable, distributed applications to run on a variety of platforms without users or analysts needing to know which platforms or which databases are involved in any given task. Configurable Network Computing insulates the business solution from the underlying technology. Enterprises can grow and adopt new technologies without rewriting applications"* – **JD Edwards EnterpriseOne Tools Configurable Network Computing Implementation Guide Release 9.1.**

It takes several years of working with the JD Edwards EnterpriseOne software on different versions, platforms and configurations before you can truly master CNC. The objective of this article is obviously not to make you a CNC expert, but to give you easy to use Tips and Tricks that you can walk away with and use in your day to day administrative functions without requiring too much

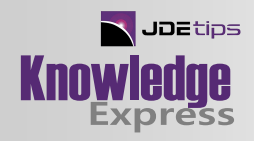

additional follow up or research.

We will focus on very specific areas to make this article series more effective.

- Part 1: (This Article) Batch Jobs and UBEs
- Part 2: Server Manager Tips and Tricks
- Part 3: OMW and Package Builds
	- Security and Menus Production Troubleshooting Oracle Support Resources ESUs / ASUs and Change Assistant Installation and Configuration Tips

## Batch Jobs and UBEs

## **Finding Last Execution Date of a Batch Version**

You can always look at submitted jobs history but this data is often purged by most customers. There is another place that stores this information and this can be extremely useful when doing a system inventory to see the last time a batch job was used.

The information is stored in the F983051 table in the VRVED field. This field is not be confused with the DateLastChanged field or VRVCD.

In the example below we can see that the Batch Version R09801|ZJDE0005 was last executed on 3/18/2016 in the Production Environment.

You need to look in the F983051 in the corresponding datasource of each environment (Figure 1).

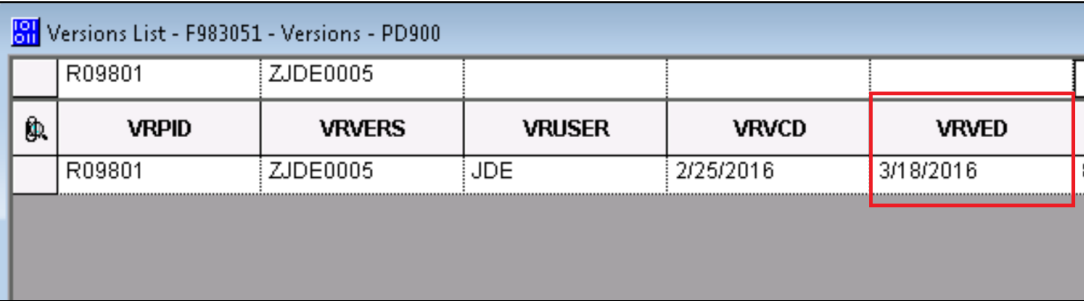

#### *Figure 1: Versions List*

This information can be very useful when planning for an upgrade and you are trying to go through your inventory of custom reports and trying to determine which ones are being run and how recently they were used.

#### **UBE Introspection**

This new utility for Batch Job monitoring was introduced with tools release 8.98 and if you haven't been using it already, you will find it very handy. Extensive information on how to use this utility is given in the **[JD Edwards EnterpriseOne Tools 8.98 Development Tools: Batch Versions Guide](http://download.oracle.com/docs/cd/E13780_01/jded/acrobat/E1_TOOLS898TBV-B0908.pdf)**. We will go through some of the key areas available with this utility.

To access this utility, take the Row Exit called Execution Detail (Figure 2) in the Submitted jobs

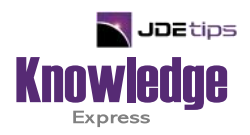

# This Article Continues…

**Subscribers,** log in from our main search page to access the full article:

#### **[www.JDEtips.com/MyAccess.html](https://jdetips.com/MyAccess.html)**

## **Not a Subscriber? Gain access to our full library of JDE topics:**

**[www.JDEtips.com/JD-Edwards-Library](https://jdetips.com/JD-Edwards-Library/default.html)**

Visit **[www.JDEtips.com](https://www.jdetips.com/)** for information on the JDEtips University schedule, private training and consulting, and our Knowledge Express Document Library.

License Information: The use of JDE is granted to JDEtips, Inc. by permission from J.D. Edwards World Source Company. The information on this website and in our publications is the copyrighted work of JDEtips, Inc. and is owned by JDEtips, Inc.

NO WARRANTY: This documentation is delivered as is, and JDEtips, Inc. makes no warranty as to its accuracy or use. Any use of this documentation is at the risk of the user. Although we make every good faith effort to ensure accuracy, this document may include technical or other inaccuracies or typographical errors. JDEtips, Inc. reserves the right to make changes without prior notice.

Oracle and J.D. Edwards EnterpriseOne and World are trademarks or registered trademarks of Oracle Corporation. All other trademarks and product names are the property of their respective owners.

Copyright © by JDEtips, Inc.